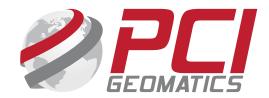

# SAR Orthorectification and Mosaicking

John Wessels: Senior Scientist

**PCI Geomatics** 

# SAR Orthorectification and Mosaicking

This data set was provided by Defence Research and Development Canada (DRDC) as part of the Defence Initiative Research (DIR) project. The data set contains 9 high resolution, fine quad RADARSAT-2 SAR aqcuisitions in both ascending (4) and descending modes (5) collected between February 9 – October 31, 2009. Each SAR data set is approximately 1.6 Mb. In size. The range of incident angles varies from 32.40 degrees (beam mode FQ 13) to 41.58 degrees (beam mode FQ21).

The SAR data sets cover the Straits of Gibraltar and the surrounding area. The elevation ranges from sea level to over 1500 m. The scene contains the strategic port of Gibraltar as well as agricultural, urban, and forested areas.

The data in this mosaic covers a wide range of sea states and wind speeds which accounts for the variation of the backscattering from the water. The final output mosaic contains five layers which represent total power followed by calibrated  $\sigma 0$  intensities for all combinations of horizontal and vertical polarizations (i.e. HH, HV, VH and VV) respectively. The input sample spacing is approximately 7.5 meters in slant range. The final orthorectified mosiac output is mapped to the UTM 30 S D000 (NAD 83) projection with 10 meter spacing.

All processing described in this document was completed in June 2013 using PCI Geomatics Geomatica/GXL 2013 software as well as pre-release versions of Geomatica/GXL 2014.

The quality of the final ortho mosaic created by the PCI GXL software using the shuttle radar terrain mission (SRTM) data as the digital terrain model (DTM) is excellent. At the full 10 m. resolution all seamlines are virtually perfect (1 pixel or less displacement).

Note: This data set cannot be redistributed or resold.

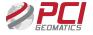

#### **Data Sets**

#### **Input Data Sets**

The input data set consists of 9 high resolution, single look, fully polarimetric data sets (Fine Quad). All data sets are projected in slant range with approximately 5 m. sample size. The radar look direction is always to the right relative to the satellite velocity. Four data sets were acquired in ascending mode (with acquisition time 18:23 GMT) and five in descending mode (acquisition time 06:22 GMT). The range of incident angles varies from 32.40 degrees (FQ13) to 41.58 degrees (FQ21).

The digital elevation model is a subset of the SRTM data with 90 meter postings (3 arc seconds).

The left and middle images below show the direction of the satellite velocity (in black) and the look direction of the radar (in red). The backscattering intnesity from HH, HV and VV is mapped to red, green, and blue respectively. The image on the right is a subset of the DEM used in this paper. The elevations are linearly scaled from lowest elevation (black) to highest elevation (white).

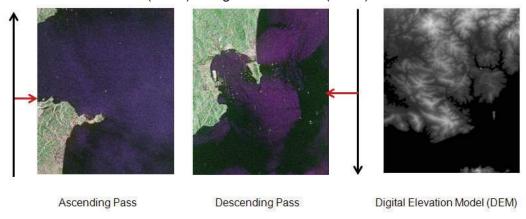

Input Data set size is 4.95 Gb for the Polarimetric SAR data and 286 Kb for the DEM subset.

The full list of input data sets used for calibrated full quad mosiac of Gibraltar is given below.

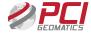

# **Input Data**

| Directory | File(s)                                                             | Comment                                                      |
|-----------|---------------------------------------------------------------------|--------------------------------------------------------------|
| \SAR Data | RS2_OK4132_PK54172_DK52199_<br>FQ21_20090209_182329_HH_VV_HV_VH_SLC | Original Vendor Data Sets.<br>Fine quad, single look, com-   |
|           | RS2_OK4132_PK54173_DK52200_<br>FQ21_20090209_182332_HH_VV_HV_VH_SLC | plex valued SAR data in slant range projection with approxi- |
|           | RS2_OK5164_PK67339_DK65390_<br>FQ19_20090427_062241_HH_VV_HV_VH_SLC | mately 5 m. spacing.                                         |
|           | RS2_OK5164_PK67340_DK65391_<br>FQ19_20090427_062243_HH_VV_HV_VH_SLC |                                                              |
|           | RS2_OK7296_PK87931_DK85632_<br>FQ13_20090911_062655_HH_VV_HV_VH_SLC |                                                              |
|           | RS2_OK7296_PK97273_DK95830_<br>FQ21_20091031_182343_HH_VV_HV_VH_SLC |                                                              |
|           | RS2_OK4132_PK54176_DK52203_<br>FQ21_20090214_062238_HH_VV_HV_VH_SLC |                                                              |
|           | RS2_OK4132_PK54177_DK52204_<br>FQ21_20090214_062241_HH_VV_HV_VH_SLC |                                                              |
|           | RS2_OK5164_PK67338_DK65389_<br>FQ19_20090422_182335_HH_VV_HV_VH_SLC |                                                              |
| \DEM      | Gibraltar_DEM_90m.pix                                               | Gibraltar_DEM_90m.pix                                        |

The following directories contain reference products for QA purposes and are not required for processing.

### **Output Data Sets**

All of the output files are written as PCIDSK files. The output files contain both image layers and ancillary data required for processing and analysis. The ancillary meta-data includes sensor calibration and geocoding information.

The full list of data sets generated to create the orthorectified mosaic is listed on the following page.

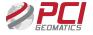

| Directory     | File(s)                                                  | Comment                                                                                                    |
|---------------|----------------------------------------------------------|----------------------------------------------------------------------------------------------------|
| \Ingest       | \rawpix (original file name + "RAW_SAR.pix")             | Raw data in PCIDSK format produced from vendor data set.                                                                                      |
| \Ingest       | \Filtered5x5 (original file name + "RAW_SAR. pix")       | Adaptive Lee Filtered (5x5) data in PCIDSK format.                                                                                            |
| \polarimetric | \raw (original file name + "PP_SAR.pix")                 | PCIDSK files containing five polarimetric parameters. Selected parameters include total power, and calibrated intensities of HH,HV,VH and VV. |
| \ortho        |                                                          | Orhtorectified polari-<br>metric parameters                                                                                                   |
| \mosaic_prep  | \(original file name + "ORTHO_SAR.pix")                  | Contains calculated cut lines and mosaic overviews                                                                                            |
| \mosaic_prep  |                                                          | Preview of cutlines                                                                                                    |
| \mosaic       | \cutlines (original file name + "ORTHO_SAR_<br>CUT.pix") | Topology of cutlines                                                                                                    |
|               | \misc\mosaic_prep_cutline_preview.pix                    | List of data sets used                                                                                                    |
|               | \misc\mosaic_prep_topology.pix                           | Preview of Final                                                                                                    |
|               | \misc\mosiac_prep_image_status.tx)                       | Output mosaic.                                                                                                    |
|               | \misc (original file name + "cutline_preview. pix")      |                                                                                                    |
|               | \gibraltar_1_1.pix                                       |                                                                                                    |

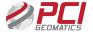

The data in this mosaic covers a wide range of sea states and wind speeds which accounts for the variation of the backscattering from the water. The final output mosaic contains five layers which represent total power followed by calibrated  $\sigma 0$  intensities for all combinations of horizontal and vertical polarizations (i.e. HH, HV, VH and VV) respectively. The final orthorectified mosiac output is mapped to the UTM 30 S D000 (NAD 83) projection with 10 meter spacing. The final mosiac output is shown below.

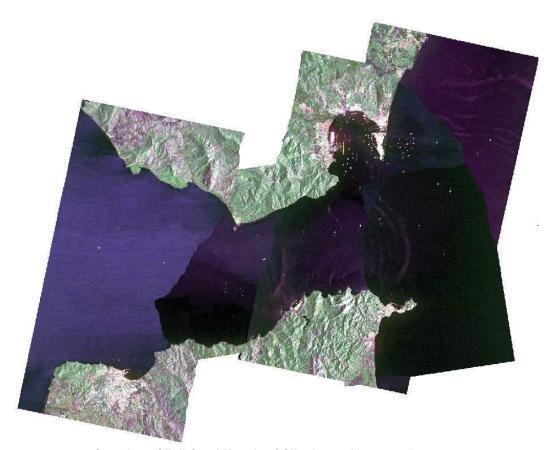

Overview of Full Quad Mosaic of Gibraltar at 10 m. spacing.

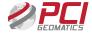

An overview of the output mosaic with the automatically generated cutlines is shown below. Although changes in the backscattering of water are very apparent, the calibrated backscattering from the land is seamlees and requires no color balancing.

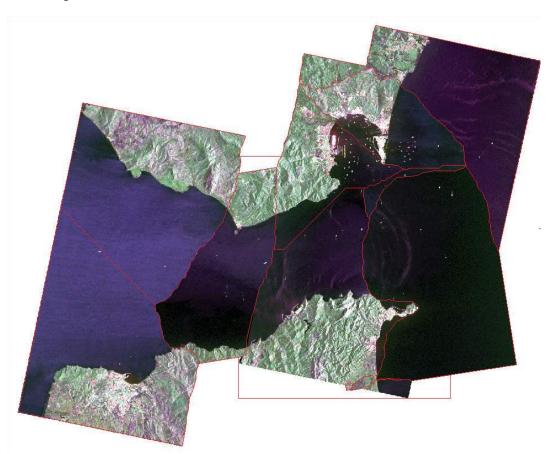

Overview of Gibraltar mosiac showing automatically computed cut lines

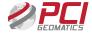

The following images show a subsection of the final mosiac. The upper image shows the automatically generated cutlines in yellow. The lower image is a small portion of the final product.

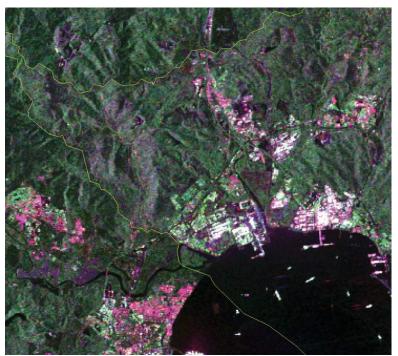

Portion of orthorectified mosaic with cutlines in yellow

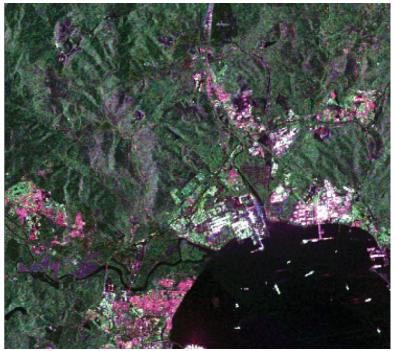

Portion of final othorectified mosaic without cutlines

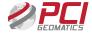

# **Processing Description**

#### **Overview of Processing Steps**

#### **SAR Ingest**

Automatic ingest of all four polarizations (HH, HV, VH,VV). The data is written as complex values in PCIDSK format. The data is calibrated to ground range backscattering using the sigma calibration option. As part of the ingest, a second directory is produced containing adaptive LEE filtered (5x5) data to reduce the effects of speckle.

#### **Polarimetric Parameters**

A number of polarimetric parameters are computed from the filtered complex valued PCIDSK data. The user has the option to select from 65 parameters. For the mosaic, the total power (which will be used to generate the mosaic cutlines) as well as the four calibrated intensities are selected. The selected scaling type for the output is "linear".

#### **Orthorectification SAR**

The calibrated polarimetric parameter data sets are othorectified. The required shift for the orthorectification is derived using the known radar viewing geometry, ground control points (GCPs) extracted from the meta data, and interpolated elevations derived from the DEM. The digital elevation model (DEM) is a subset of the shuttle (SRTM) data set with 90 m. spacing. Once the rquired shift has been calculated, a cubic resampler is used to generate the interpolated output value. The selected output projection for the output is is UTM 30 S D000 with a 10 m. spacing. The UTM projection was selected because it preserves the 1:1 relationship in the X and Y directions.

#### **Mosaic Preparation**

The orthorectified data sets are used as input for the final mosaic. This step automatically defines the cutlines to be used in the final product. Since the input data is calibrated, no color balancing is applied. The cutline method is based upon the minimum difference between the calibrated values. The data set closest to the middle is used as the starting point.

#### **Mosaic Generation**

The final mosaic is genrerated from the previously calculated cutlines. A blend width of 3 pixels using the cubic convolution resampler is used. The output is written to a single file. No additional editing is required.

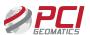

#### **Processing Methodology**

This dataset was provided by Defence Research and Development Canada (DRDC) as part of the Defence Initiaive Research (DIR) program.

All processing in this report is generated by a stand alone Dell Studio XPS with an i7 960@ 3.2Ghz CPU, 12GB RAM, 1.0 TB 7200 rpm SATA HDD.

The processing software was GXL 2013 and Geomatica GXL 2013 QA bundle releases along with pre-release capability of GXL 2014.

The 5 GXL tasks required to generate the full orthorectified mosiac (at 10 m spacing) were executed in less than 30 minutes. To fill in the portions of the mosiac which woul normally be in shadow, the mosaic is contructed from both ascending and descending passes. The data set was acquired over a 8 month period from February 2009 to October 2009. The final mosaic was examined visually and the fit and colour balancing for the terrain areas appears to be excellent. However; the cut lines in the water are apparent due to significant changes in backscattering caused by changes in environmental conditions (e.g. wind speed and direction) between acquisitions.

#### **Processing Steps**

The GXL parameters selected for the creation of the SAR mosiac are described in the following sections. The highlighted parameters are described in more etail at the end of each section.

#### **Data Ingest SAR**

| Scene Source:     | <path>\SAR Data</path> |
|-------------------|------------------------|
| Output Folder:    | <path>\Ingest</path>   |
| Overwrite Results | Checked                |
| Calibrate:        | Checked                |
| Calibration Type: | Sigma                  |
| Apply Filter      | Checked                |
| Filter Type       | Adaptive Lee           |
| Filter Size       | 5                      |

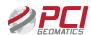

Scene Source: \SAR Data

The \SAR Data directory contains the 9 vendor supplied full quad SAR data sets. The single look complex (SLC) data sets cover the Straits of Gibraltar and were acquired between February and October 2009. There are 4 ascending and 5 descending passes. The nominal slant range resolution is 7.5 m. with a 5 m. spacing.

Output Folder: \Ingest
Overwrite Results Checked

This is the directory which will contain the reformatted (to PCIDSK) data sets. Ther required ancillary data is extracted as part of the ingest. Any regenerated files will be overwritten.

Calibrate: Checked Calibration Type: Sigma

The sigma calibration option is selected. This option provides calibrated output in ground range (rather than slant range).

Apply Filter Checked
Filter Type Adaptive Lee
Filter Size 5 Pixels

To reduce the effects of speckle, a spatial filter is applied. The selected filter type is Adaptive Lee. This filter has the advantage of perserving edges while still filtering homogeneous areas (such as water) strongly. A moderate sized filter (5x5) is applied.

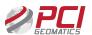

#### **Polarimetric Parameters**

| Input Scenes:                                                                                                    | Polarimetric Parameters |                                  |
|----------------------------------------------------------------------------------------------------|-------------------------|----------------------------------|
| Output File Type PCIDSK (pix) Oputput File Options TILED256 Overwrite Result Checked Filter When Necessary Not selected Filter Type Not applicable Filter Size Not applicable Filter Size Not applicable Number of Looks Not applicable Total Power Selected HH Intensity Selected HH Intensity Selected WY Intensity Selected VV Intensity Selected Intensity Ratios Not Selected Scaling Type Linear Touzi Discriminators Not Selected Angular Units Not applicable Generate Polarimetric Discriminators Orientation Step Size Not applicable Ellipticity Step Size Not applicable Freeman Durdan Not Selected Entrpy, Alpha, Beta, Anisotropy Orthorectify Not Selected DEM Source Not applicable DEM Background Elevation Map Units Not applicable Pixel Output Size Not applicable Pixel Output Size Not applicable Pixel Output Size Not applicable Pixel Output Size Not applicable Pixel Output Size Not applicable Pixel Output Size Not applicable                                                                                                    | •                       | <path>\Ingest\filtered5x5</path> |
| Oputput File Options  Overwrite Result  Checked  Filter When Necessary  Not selected  Filter Type  Not applicable  Filter Size  Not applicable  Filter Size  Not applicable  Not applicable  Filter Size  Not applicable  Not applicable  Total Power  Selected  HH Intensity  Selected  VV Intensity  Selected  VV Intensity  Selected  Intensity Ratios  Not Selected  VV Intensity  Selected  Intensity Ratios  Not Selected  Touzi Discriminators  Not Selected  Angular Units  Not applicable  Generate Polarimetric  Discriminators  Orientation Step Size  Intensity Step Size  Not applicable  Ellipticity Step Size  Not applicable  Freeman Durdan  Not Selected  Entrpy, Alpha, Beta,  Anisotropy  Orthorectify  Not Selected  DEM Source  Not applicable  DEM Background  Elevation  Map Units  Not applicable  Pixel Output Size  Not applicable  Pixel Output Size  Not applicable  Pixel Output Size  Not applicable  Pixel Output Size  Not applicable  Pixel Output Size  Not applicable  Pixel Output Size  Not applicable  Pixel Output Size  Not applicable  Pixel Output Size  Not applicable | Output Folder           | <path>\polarimetric</path>       |
| Overwrite Result  Filter When Necessary Filter Type Not applicable Filter Size Not applicable Filter Size Not applicable Number of Looks Not applicable Total Power Selected HH Intensity Selected HV Intensity Selected VV Intensity Selected Intensity Ratios Not Selected Intensity Ratios Scaling Type Touzi Discriminators Touzi decompositions Not Selected Angular Units Not applicable Generate Polarimetric Discriminators Orientation Step Size Ellipticity Step Size Not applicable Ellipticity Step Size Entry, Alpha, Beta, Anisotropy Orthorectify Not applicable DEM Source Not applicable DEM Source Not applicable DEM Source Not applicable DEM Background Elevation Map Units Not applicable Pixel Output Size Not applicable Pixel Output Size Not applicable Pixel Output Size Not applicable Pixel Output Size Not applicable                                                                                                    | Output File Type        | PCIDSK (pix)                     |
| Filter When Necessary Filter Type Not applicable Filter Size Not applicable Number of Looks Not applicable Total Power Selected HH Intensity Selected HV Intensity Selected VV Intensity Selected Intensity Ratios Scaling Type Touzi Discriminators Touzi decompositions Not Selected Angular Units Discriminators Orientation Step Size Ellipticity Step Size Ellipticity Step Size Not Selected Entrpy, Alpha, Beta, Anisotropy Orthorectify Not applicable DEM Background Elevation Map Units Not applicable Pixel Output Size Not applicable Pixel Output Size Not applicable Pixel Output Size Not applicable Pixel Output Size Not applicable Pixel Output Size Not applicable Pixel Output Size Not applicable Pixel Output Size Not applicable Pixel Output Size Not applicable                                                                                                    | Oputput File Options    | TILED256                         |
| Filter Type Not applicable  Filter Size Not applicable  Number of Looks Not applicable  Total Power Selected  HH Intensity Selected  HV Intensity Selected  VV Intensity Selected  Intensity Ratios Not Selected  Scaling Type Linear  Touzi Discriminators Not Selected  Angular Units Not applicable  Generate Polarimetric Discriminators  Orientation Step Size Not applicable  Ellipticity Step Size Not applicable  Freeman Durdan Not Selected  Entrpy, Alpha, Beta, Anisotropy  Orthorectify Not Selected  DEM Source Not applicable  DEM Source Not applicable  DEM Background Elevation  Map Units Not applicable  Pixel Output Size Not applicable  Pixel Output Size Not applicable  Pixel Output Size Not applicable                                                                                                    | Overwrite Result        | Checked                          |
| Filter Size Not applicable  Number of Looks Not applicable  Total Power Selected  HH Intensity Selected  HV Intensity Selected  VV Intensity Selected  Intensity Ratios Not Selected  Scaling Type Linear  Touzi Discriminators Not Selected  Angular Units Not applicable  Generate Polarimetric Discriminators  Orientation Step Size Not applicable  Ellipticity Step Size Not applicable  Freeman Durdan Not Selected  Entrpy, Alpha, Beta, Anisotropy  Orthorectify Not Selected  DEM Source Not applicable  DEM Background Elevation  Map Units Not applicable  Pixel Output Size Not applicable  Pixel Output Size Not applicable  Pixel Output Size Not applicable  Pixel Output Size Not applicable  Pixel Output Size Not applicable                                                                                                    | Filter When Necessary   | Not selected                     |
| Number of Looks Not applicable Total Power Selected HH Intensity Selected WV Intensity Selected VV Intensity Selected VV Intensity Selected Intensity Ratios Not Selected Scaling Type Linear Touzi Discriminators Not Selected Angular Units Not applicable Generate Polarimetric Discriminators Orientation Step Size Ellipticity Step Size Not applicable Freeman Durdan Not Selected Entrpy, Alpha, Beta, Anisotropy Orthorectify Not Selected DEM Source Not applicable DEM Background Elevation Map Units Not applicable Pixel Output Size Not applicable Pixel Output Size Not applicable Pixel Output Size Not applicable Pixel Output Size Not applicable                                                                                                    | Filter Type             | Not applicable                   |
| Total Power  HH Intensity  Selected  HV Intensity  Selected  VV Intensity  Selected  VV Intensity  Selected  Intensity Ratios  Not Selected  Scaling Type  Linear  Touzi Discriminators  Not Selected  Angular Units  Not applicable  Generate Polarimetric  Discriminators  Orientation Step Size  Ellipticity Step Size  Intensity Ratios  Not applicable  Ellipticity Step Size  Not applicable  Entrpy, Alpha, Beta,  Anisotropy  Orthorectify  Not Selected  DEM Source  Not applicable  DEM Source  Not applicable  DEM Units  Not applicable  DEM Background  Elevation  Map Units  Not applicable  Pixel Output Size  Not applicable  Pixel Output Size  Not applicable  Pixel Output Size  Not applicable                                                                                                    | Filter Size             | Not applicable                   |
| HH Intensity Selected WH Intensity Selected WH Intensity Selected WV Intensity Selected Intensity Ratios Not Selected Intensity Ratios Scaling Type Linear Touzi Discriminators Not Selected Angular Units Not applicable Generate Polarimetric Discriminators Orientation Step Size Ellipticity Step Size Not applicable Ellipticity Step Size Not Selected Entrpy, Alpha, Beta, Anisotropy Orthorectify Not Selected DEM Source Not applicable DEM Units Not applicable DEM Background Elevation Map Units Not applicable Pixel Output Size Not applicable Pixel Output Size Not applicable Pixel Output Size Not applicable                                                                                                    | Number of Looks         | Not applicable                   |
| HV Intensity  VH Intensity  Selected  VV Intensity  Selected  Intensity Ratios  Not Selected  Scaling Type  Linear  Touzi Discriminators  Not Selected  Angular Units  Generate Polarimetric  Discriminators  Orientation Step Size  Ellipticity Step Size  Ellipticity Step Size  Entrpy, Alpha, Beta, Anisotropy  Orthorectify  Not Selected  DEM Source  DEM Background Elevation  Map Units  Not applicable  Not applicable  Not applicable  DEM Background Elevation  Map Units  Not applicable  Pixel Output Size  Not applicable  Not applicable  Pixel Output Size  Not applicable  Pixel Output Size  Not applicable                                                                                                    | Total Power             | Selected                         |
| VH Intensity Selected  Intensity Ratios Not Selected  Scaling Type Linear  Touzi Discriminators Not Selected  Angular Units Not applicable  Generate Polarimetric Discriminators Orientation Step Size Ellipticity Step Size Not applicable  Entrpy, Alpha, Beta, Anisotropy Orthorectify Not Selected  DEM Source DEM Background Elevation Map Units Not applicable Not applicable Not applicable DEM Background Elevation Map Units Not applicable Pixel Output Size Not applicable Pixel Output Size Not applicable Pixel Output Size Not applicable                                                                                                    | HH Intensity            | Selected                         |
| Intensity Ratios                                                                                                    | HV Intensity            | Selected                         |
| Intensity Ratios Scaling Type Linear Touzi Discriminators Not Selected Touzi decompositions Not Selected Angular Units Not applicable Generate Polarimetric Discriminators Orientation Step Size Ellipticity Step Size Not applicable Freeman Durdan Not Selected Entrpy, Alpha, Beta, Anisotropy Orthorectify Not Selected DEM Source Not applicable DEM Units Not applicable DEM Background Elevation Map Units Not applicable Pixel Output Size Not Selected Not applicable Pixel Output Size Not applicable Not applicable                                                                                                    | VH Intensity            | Selected                         |
| Scaling Type  Touzi Discriminators  Not Selected  Touzi decompositions  Not Selected  Angular Units  Not applicable  Generate Polarimetric Discriminators  Orientation Step Size  Ellipticity Step Size  Not applicable  Freeman Durdan  Not Selected  Entrpy, Alpha, Beta, Anisotropy  Orthorectify  Not Selected  DEM Source  Not applicable  DEM Background Elevation  Map Units  Not applicable  Not applicable  Pixel Output Size  Not applicable  Not applicable  Not applicable  Not applicable                                                                                                    | VV Intensity            | Selected                         |
| Touzi Discriminators Touzi decompositions Not Selected Angular Units Not applicable Generate Polarimetric Discriminators Orientation Step Size Ellipticity Step Size Not applicable Freeman Durdan Not Selected Entrpy, Alpha, Beta, Anisotropy Orthorectify Not Selected DEM Source DEM Units Not applicable DEM Background Elevation Map Units Not applicable Pixel Output Size Not Selected Not applicable Not applicable Pixel Output Size Not applicable                                                                                                    | Intensity Ratios        | Not Selected                     |
| Touzi decompositions  Angular Units  Not applicable  Generate Polarimetric Discriminators  Orientation Step Size  Ellipticity Step Size  Not applicable  Freeman Durdan  Not Selected  Entrpy, Alpha, Beta, Anisotropy  Orthorectify  Not Selected  DEM Source  Not applicable  DEM Background Elevation  Map Units  Not applicable  Not applicable  Pixel Output Size  Not applicable  Not applicable  Not applicable  Pixel Output Size  Not applicable                                                                                                    | Scaling Type            | Linear                           |
| Angular Units  Generate Polarimetric Discriminators  Orientation Step Size  Not applicable  Ellipticity Step Size  Not applicable  Freeman Durdan  Not Selected  Entrpy, Alpha, Beta, Anisotropy  Orthorectify  Not Selected  DEM Source  Not applicable  DEM Units  Not applicable  DEM Background Elevation  Map Units  Not applicable  Not applicable  Pixel Output Size  Not applicable                                                                                                    | Touzi Discriminators    | Not Selected                     |
| Generate Polarimetric Discriminators  Orientation Step Size  Not applicable  Ellipticity Step Size  Not applicable  Freeman Durdan  Not Selected  Entrpy, Alpha, Beta, Anisotropy  Orthorectify  Not Selected  DEM Source  Not applicable  DEM Units  Not applicable  DEM Background Elevation  Map Units  Not applicable  Pixel Output Size  Not Selected  Not applicable  Not applicable  Not applicable  Not applicable                                                                                                    | Touzi decompositions    | Not Selected                     |
| Discriminators         Orientation Step Size       Not applicable         Ellipticity Step Size       Not applicable         Freeman Durdan       Not Selected         Entrpy, Alpha, Beta, Anisotropy       Not Selected         Orthorectify       Not Selected         DEM Source       Not applicable         DEM Units       Not applicable         DEM Background Elevation       Not applicable         Map Units       Not applicable         Pixel Output Size       Not applicable                                                                                                    | Angular Units           | Not applicable                   |
| Ellipticity Step Size Not applicable  Freeman Durdan Not Selected  Entrpy, Alpha, Beta, Not Selected  Orthorectify Not Selected  DEM Source Not applicable  DEM Units Not applicable  DEM Background Elevation  Map Units Not applicable  Pixel Output Size Not applicable                                                                                                    |                         | Not Selected                     |
| Freeman Durdan  Entrpy, Alpha, Beta, Anisotropy  Orthorectify  DEM Source  DEM Units  DEM Background Elevation  Map Units  Not applicable  Not applicable  Not applicable  Not applicable  Not applicable  Not applicable  Not applicable  Not applicable  Not applicable                                                                                                    | Orientation Step Size   | Not applicable                   |
| Entrpy, Alpha, Beta, Anisotropy  Orthorectify  DEM Source  DEM Units  DEM Background Elevation  Map Units  Not applicable  Not applicable  Not applicable  Not applicable  Not applicable  Not applicable  Not applicable                                                                                                    | Ellipticity Step Size   | Not applicable                   |
| Anisotropy Orthorectify Not Selected  DEM Source Not applicable  DEM Units Not applicable  DEM Background Elevation  Map Units Not applicable  Pixel Output Size Not applicable                                                                                                    | Freeman Durdan          | Not Selected                     |
| DEM Source  DEM Units  Not applicable  DEM Background Elevation  Map Units  Not applicable  Not applicable  Pixel Output Size  Not applicable                                                                                                    |                         | Not Selected                     |
| DEM Units  DEM Background Elevation  Map Units  Not applicable  Not applicable  Not applicable  Not applicable  Not applicable                                                                                                    | Orthorectify            | Not Selected                     |
| DEM Background                                                                                                    | DEM Source              | Not applicable                   |
| Elevation  Map Units  Not applicable  Pixel Output Size  Not applicable                                                                                                    | DEM Units               | Not applicable                   |
| Pixel Output Size Not applicable                                                                                                    |                         | Not applicable                   |
|                                                                                                    | Map Units               | Not applicable                   |
| Resampling Type Not applicable                                                                                                    | Pixel Output Size       | Not applicable                   |
|                                                                                                    | Resampling Type         | Not applicable                   |

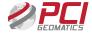

Input Scenes: \Ingest\Filtered5x5

The calibrated and filtered data written in PCIDSK format during the ingest step is used as input

Output Folder \Polarimetric
Oputput File Options TILED256

The selected polarimetric parameters are generated for each input data set and written to the specified directory. The user has the option to select any subet from theavailable options. The tiled option results in increased processing speed.

Filter Not selected
Filter Type Not Selected
Filter Size Not Selected
Number of Looks Not applicable

No further filtering is applied. Note: Filtering has already been applied during the ingest phase.

Intensities: Total Power Selected

HH Intensity
Selected
HV Intensity
Selected
VH Intensity
Selected
VV Intensity
Selected
Intensity Ratios
Not Selected

Scaling Type Linear

The total power and calibrated intensities written as linear values are the selected parameters for the mosiac output. The ratios of the intensities are not used.

Phase Differences Not Selected
Angular Units Not applicable

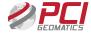

No phase information is required for the mosaic.

Touzi Discriminators

Not Selected

Not Selected

Not Angular Units

Not Applicable

The Touzi discriminators and decompositions are not selected for the mosaic

Generate Polarimetric Discriminators

Orientation Step Size

Elliticity Step Size

Not Applicable

Not Applicable

No polarimetric discriminators are required for the mosaic.

Freeman Durdan Not Selected Entropy, Alpha, Beta, Anisotropy Not Selected

No power decompositions are required for the mosaic.

Orthorectify
DEM Source
Not Applicable
DEM Background Elevaton
Map Units
Pixel Output Size
Resampling Type
Not Applicable
Not Applicable
Not Applicable

The mosiac requires all of the output to be reampled to a common grid. This will be accomplished in the next step during the Orthorectify SAR option.

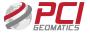

# **Orthorectify SAR**

| Input Scenes:                          | <path>\ortho</path>       |
|----------------------------------------|---------------------------|
| Output XML File                        | <path>\mosaic_prep</path> |
| No Data Value                          |                           |
| Overwrite Results                      | Checked                   |
| Sorting Method                         | Nearest to Centre         |
| Start Image                            |                           |
| Normalization Method                   |                           |
| Normalization Method Extra Options     |                           |
| Color Balancing Method                 |                           |
| Color Balancing Extra<br>Options       |                           |
| Local Color Balance Mask<br>Layer      |                           |
| Local Color Balance Mask<br>Segment    |                           |
| Global Color Balance Mask<br>File      |                           |
| Global Color Balance Mask<br>Layer     |                           |
| Global Color Mask<br>Segement          |                           |
| Cutline Method                         | Minimum Difference        |
| Cutline Method Extra<br>Options        |                           |
| Auto Constrain                         |                           |
| Thiessen Factor                        |                           |
| Local Cutline Avoidance<br>Mask Layer  |                           |
| Local Cutline Avoidance<br>Mask Seg    |                           |
| Global Cutline Avoidance<br>Mask File  |                           |
| Global Cutline Avoidance<br>Mask Layer |                           |
| Global Cutline Avoidance<br>Mask Seg   |                           |

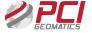

Input Scenes \Ortho

The orthorectifed polarimetric paramters are used as input.

Output XML File \mosaic\_prep.xml

This is the directory that is created to contain all the cutline and preview information for the final mosaic.

No Data Value Not Applicable
Sorting Method Nearest to Centre
Start Image Not Applicable

Build the mosaic from the center toward the edges.

Normalization Method None

Normalization Method Extra Options Not Applicable

Data is already calibrated and normalization is not required..

Color Balancing Method None

Color Balancing Extra Options Not Applicable

Data is already calibrated and color balancing is not required.

Local Color Balance Mask Layer None

Local Color Balance Mask Segment

Global Color Balance Mask File

Global Color Balance Mask Layer

Global Color Mask Segement

Not Applicable

Not Applicable

Data is already calibrated.

Cutline Method Minimum Difference

Cutline Method Extra OptionsNot ApplicableAuto ConstrainNot CheckedThiessen FactorNot Applicable

The automatically generated cut lines are based upon the minimum difference between the total power of the calibrated data sets.

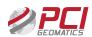

Local Cutline Avoidance Mask Layer None

Local Cutline Avoidance Mask Seg

Global Cutline Avoidance Mask File

Global Cutline Avoidance Mask Layer

Global Cutlune Avoidance Mask Seg

Not Applicable

Not Applicable

Not Applicable

No user defined masks etc. or additional editing is required.

#### **Mosaic Generation**

| Input Scene File:                | <path>\mosaic_prep.xml</path> |
|----------------------------------|-------------------------------|
| Output Folder                    | <path>\mosaic</path>          |
| Output Background Value          |                               |
| Output File Type                 | PCIDSK                        |
| Oputput File Options             | TILED256                      |
| Overwrite Result                 | Checked                       |
| Tile Base Name                   | Gibraltar                     |
| Tile Specification               | Single Tile                   |
| Tile Specification Extra Options |                               |
| Area of Interest                 |                               |
| Crop Tiles to AOI                | Checked                       |
| Blend Width                      | 3                             |
| Resampling Method                | Cubic                         |
| Create Source Map                |                               |
| Existing Tile Rule               | Skip                          |
| Delete Empty Tile                | None                          |
| Apply LAE                        |                               |
| Output Enhanced Tiles<br>Only    | Checked                       |

#### Input Scene File

\mosiac\_prep.xml

This is the XML file specified during the mosaic preparation. The subdirectories contain the cutlines and previews of the final mosaic.

Output Folder \Mosaic

The specified folder will contain the final mosiac output product.

Output Background Value Not Applicable

Output File Type PCIDSK
Output File Options TILED256
Overwrite Result Checked

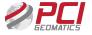

All (5) channels will be written to the final mosaic in PCIDSK tiled format. Any previous cutline results etc. in the output directory will be overwritten.

Tile Base Name Gibraltar

Tile Specification Single Tile

Tile Specification Extra Options Not Applicable

Area Of Interest Blank (implies all)

Blend Width 3 (pixels)
Resampling Method Cubic

Create Source Map Not Checked

Existing Tile Rule Skip
Delete Empty Tile None

Apply LAE Unchecked
Output Enhanced Tiles Only Checked

The output is a single tile covering all of the area covered by the input orthorectified files. The output could be restricted to the area defined by the area of interest file. No source maps were generated and previously generated tiles (of which there are none) are ignored.

#### **Benchmark Information**

Software: GXL 2013 (MS Windows, 64bit OS).

Hardware:

Date: June 14, 2013

| Step                              | Processing Time | Comment                                                       |
|-----------------------------------|-----------------|---------------------------------------------------------------|
| Ingest                            | 12 m 07 s       | 9 full quad data sets calibrated and apad-<br>tively filtered |
| Polarimetric Parameter Generation | 5 m 07 s        | Five polarimetric par-<br>meters generated                    |
| SAR Orthorectification            | 12 m 44 s       | Five data layer ortho-<br>rectified                           |
| Mosaic preparation                | 34 s            | 9 images (5 layers each)                                      |
| Mosaic Generation                 | 55 s            | Final mosaic                                                  |

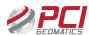

# **About the Author**

John Wessels joined PCI Geomatics in 2008 as the company's senior remote sensing scientist. He is responsible for the development and implementation of all radar related technologies and applications.

Mr. Wessels has over 30 years of international experience leading the technical development of remote sensing applications using radar and optical satellite data. He has developed applications for coastal surveillance, ship detection, environmental

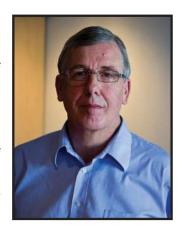

assessment and disaster monitoring. He is currently involved in the development of change detection techniques from polarimetric data for environmental and military applications.

Mr. Wessels received his Bachelor of Science degree in Mathematics and Computer Science from the University of Guelph in 1975.

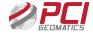